# WINDAQ [Acquisition](http://www.dataq.com/products/hardware/oscilloscope.htm) and [Playback](http://www.dataq.com/products/software/playback.htm) Software

# **Disk Streaming and Real Time Display to over 200kHz**

**True Multitasking Operation**

# **Record Up to 240 Channels Built-In Data File Translator Variety of Cursor-Oriented Time and Amplitude Measurements**

The WINDAQ software package includes both WINDAQ Data Acquisition software and WINDAQ Waveform Browser playback and analysis software. WINDAQ/Lite (includes WINDAQ Waveform Browser and WINDAQ/Lite Recording Software) is free with any hardware purchase. See pages 2-3 for an explanation of just a few of the many features included in this extremely versatile and powerful software package. **WINDAQ Data Acquisition** software offers real time display and disk streaming capabilities. The real-time display can operate in a smooth-scroll or triggered-sweep mode and can be scaled into any unit of measure. Event markers with comments allow annotation of data acquisition sessions with descriptive information while recording to disk. Raise productivity to new heights with WINDAQ's unique multitasking feature. Record waveform data to disk in the background while running any combination of programs in the foreground — even WINDAQ Waveform Browser to review and analyze data as it's being stored! WINDAQ/Pro+ is an enhanced version of WINDAQ/Pro that adds the ability to sample different channels at different rates. **WINDAQ Waveform Browser** playback software offers an easy way to review and analyze waveforms acquired by WINDAQ Data Acquisition Software. The software's disk streaming design allows data files of any length to be graphically displayed rapidly, in normal or reverse time directions. Seven standard cursor-based measurements, and frequency domain and statistical analysis functions help simplify waveform analysis and interpretation. A data export feature allows any length of waveform data to be translated and reviewed by other applications, like Excel.

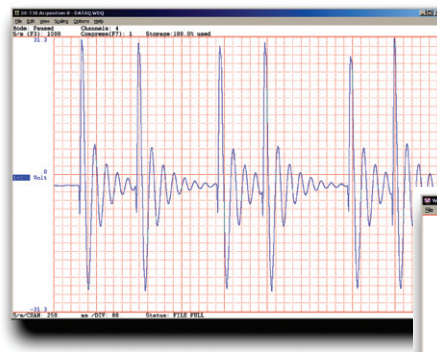

WINDAQ/Lite Acquisition Software (above) and WINDAQ Waveform Browser (right) Included with every hardware purchase.

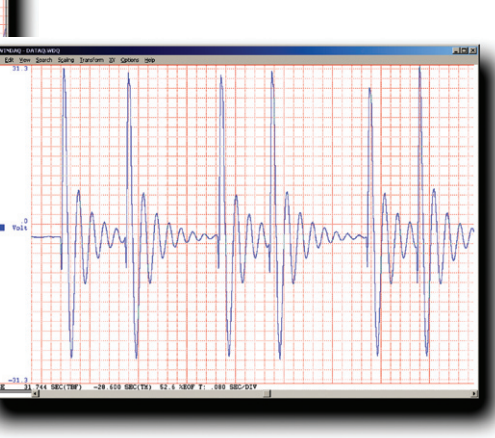

## **Features**

### **Exclusive Heads-Up Display**

From 1 to 32 channels. Smooth scrolling or triggered sweep with level, slope, and source selections. Zero plot delay for true real time performance. Active to over 200,000 samples per second and during waveform recording to disk. Control plot speed independently of sample rate.

### **Multitasking Operation**

WinDaq fully leverages Windows' (2000 and XP) multitasking capabilities to provide fully automatic foreground/ background operation—even while recording data to disk!

### **Built-In Data File Translator**

Exports and imports data files in a variety of data acquisition, spreadsheet, and analysis software formats. Also translates files stored in a variety of foreign formats, including DADiSP and ASCII.

### **Includes Frequency Analysis, Digital Filtering, X-Y Plotting, and Statistical Analysis**

Calculates up to an 8,191 point DFT or 16,384-point FFT with 4 pre-programmed windows and on-screen power spectrum graphics. Allows you to graphically edit power spectrum for high-pass, low-pass, band-pass, and notch filters. Allows you to examine the relationship of one channel to another (X-Y) allowing X-Y excursions, instantaneous rate-of-change, 2-point and linear regression rate of change, and area bounded by curve. Reports more that 10 statistical variables over any waveform length with export capabilities.

## **Explaining the differences between WINDAQ/Lite/Pro/ Pro+ Recording Software**

**WINDAQ/Lite Recording Software** WINDAQ/Lite is a version of WINDAQ/ Pro that works at the full sample rate of the instrument for a single channel (excluding DI-148/158/71x products), but is restricted to a maximum throughput of 240 Hz when recording two or more channels.

### **WINDAQ/Pro Recording Software**

WINDAQ/Pro features a sample rate that is only limited by the maximum sample rate of the hardware.

### **WINDAQ/Pro+ Recording Software**

In addition to WINDAQ/Pro's features, WINDAQ/Pro+ allows you to tailor sample different channels at different rates. This is done by entering a sample rate divisor value (1 to 255) for each channel.

### **Hardware Supported**

WINDAQ Waveform Browser supports all DATAQ Instruments hardware products.

WINDAQ/Lite Recording Software supports all DATAQ Instruments hardware products.

WINDAQ/Pro and Pro+ Recording Software supports all DATAQ Instruments hardware products **except** the following models: DI-194RS, DI-154RS, DI-195B, DI-148, DI-158, and DI-71x products.

# WINDAQ [Recording Softwar](http://www.dataq.com/products/software/acquisition.htm)e

Double-click and enter the channels you want to acquire into the WINDAQ scan list. Click to select gain, signal averaging, true RMS, frequency, and peak or valley detection per channel. Click to define a single to 32-channel display — either triggered sweep (oscilloscope-like) or scrolling (chart recorder-like). Click again to define a sample rate ranging from less than one to 250,000 per second. With WINDAQ/Pro+ you can even define different sample rates on a per channel basis.

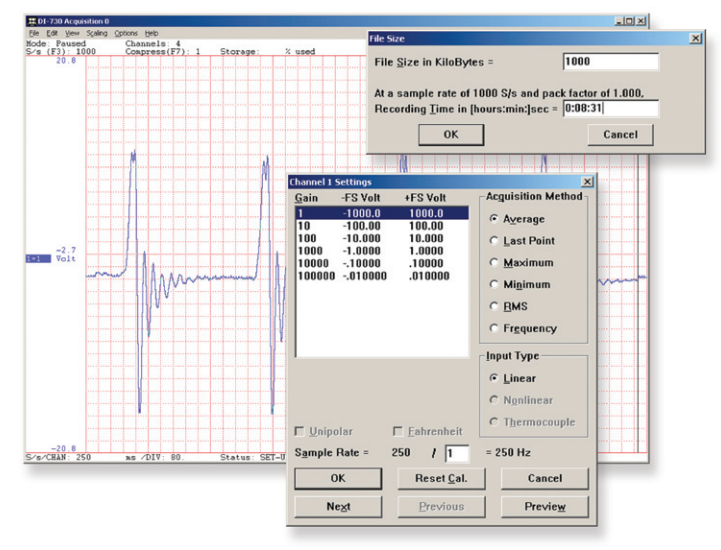

Choose a continuous waveform recording mode or the triggered mode with selectable trigger level, slope, and pre- and post-trigger times. WINDAQ automatically time- and date-stamps, then streams acquired data to disk — record as much data as you need. At the same time, WINDAQ supplies a real-time graphical display of any or all channels so you always know where you are and where you're going.

# **Setup Calibrate**

Define calibration per channel to display waveform values in meaningful units such as psi,  ${}^{\circ}$ F or  ${}^{\circ}$ C, amps, rpm, watts, horsepower — any unit of measure you need.

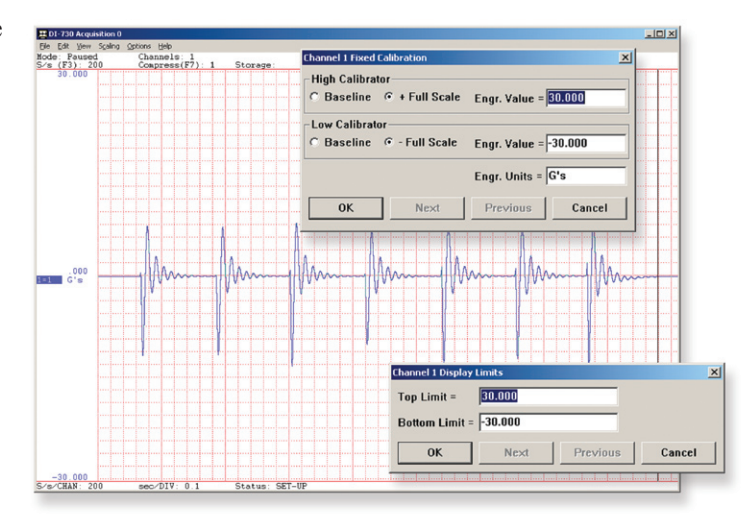

# **Record Annotate**

Of course, you can label any channel with text that describes it — "Motor 1," "Engine speed," "Vertical position," etc. But WINDAQ also allows you to supply commented event markers while you record — "Beginning test phase 1," "Small vibrations noticed," "Starting cool-down cycle," etc. Your comments and our acquired data combine to form a complete diary of your data acquisition session.

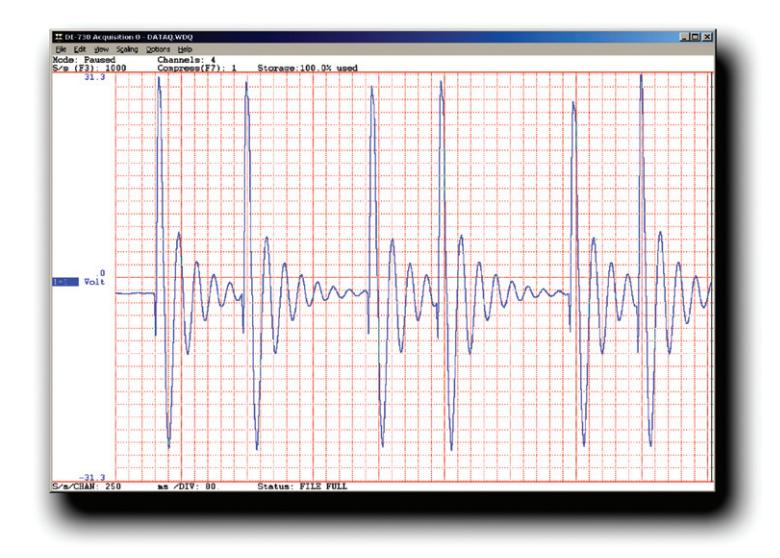

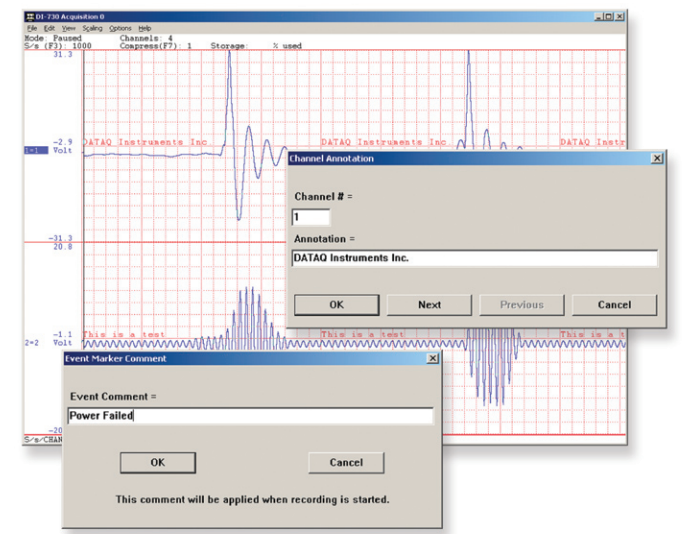

# [WINDAQ Playback Software](http://www.dataq.com/products/software/playback.htm)

Recording is only half the solution. WINDAQ's Waveform Browser playback software allows you to graphically manipulate waveforms in ways you've never seen on a PC. Compress an entire recording to one screen-width for a bird's eye view, then expand around an area of interest for a closer look. Use the cursor to measure amplitudes and timing with precision. Move to any event marker with the click of a mouse button.

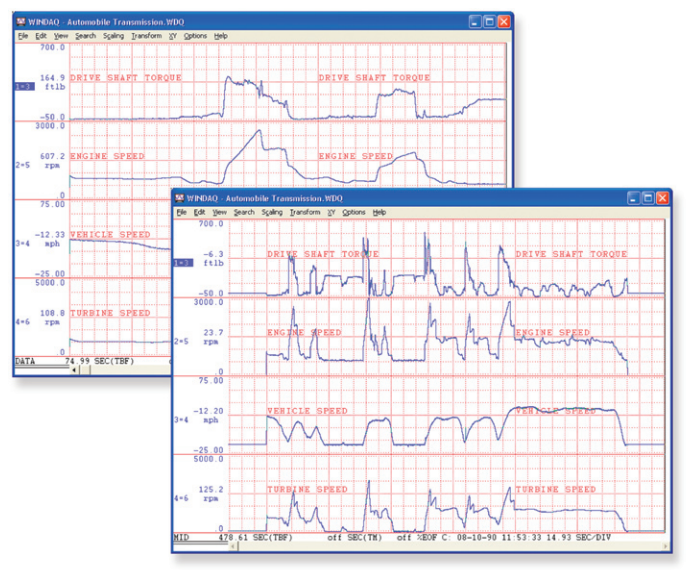

# **Analyze Export**

Waveform interpretation is easy with our built-in analysis functions. Apply frequency and filtering analysis with the WINDAQ Waveform Browser FFT and DFT functions. Analyze any range of waveform data with the statistics function. Use X-Y plotting to examine the relationship of one channel to another. Extended analysis functions allow waveform peak detection, integration, differentiation, arithmetic operations, and more.

# **Playback Multitask**

Double your productivity and let WINDAQ record while you review last week's results from your spreadsheet, or compose a memo with your word processor. You can even play back data already stored to disk while you're still recording.

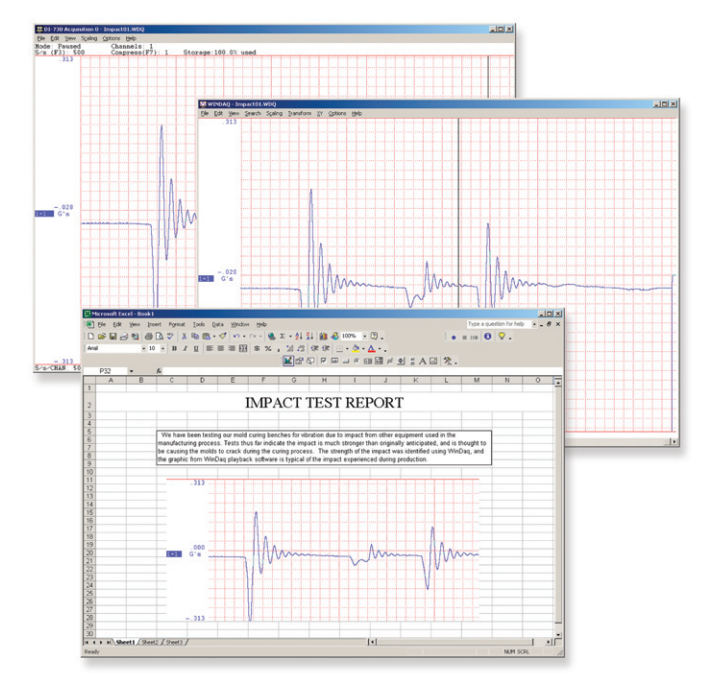

The WINDAQ Waveform Browser can export any range of data to your spreadsheet, or any other analysis or presentation package you use. You can even copy a graphical image displayed by the WINDAQ Waveform Browser and paste it directly into a word processing document. Finally, export any range of waveform graphics to your printer for a hard copy record.

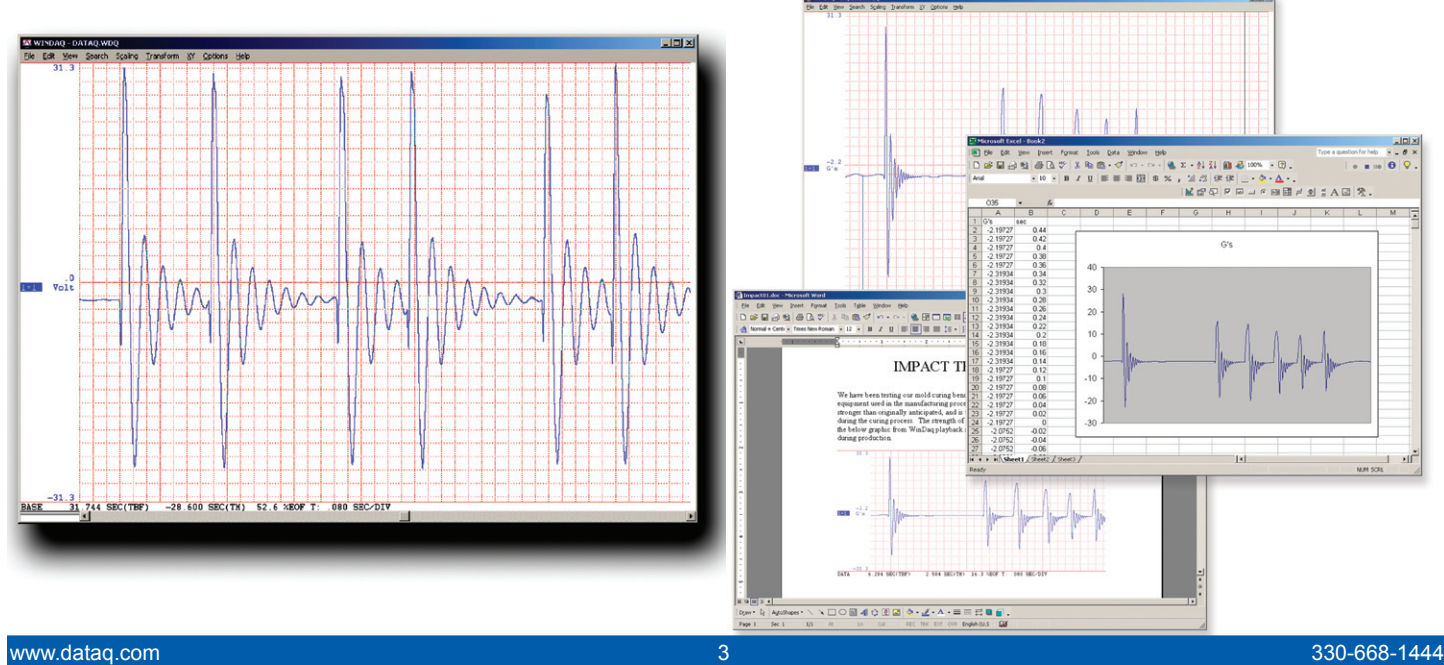

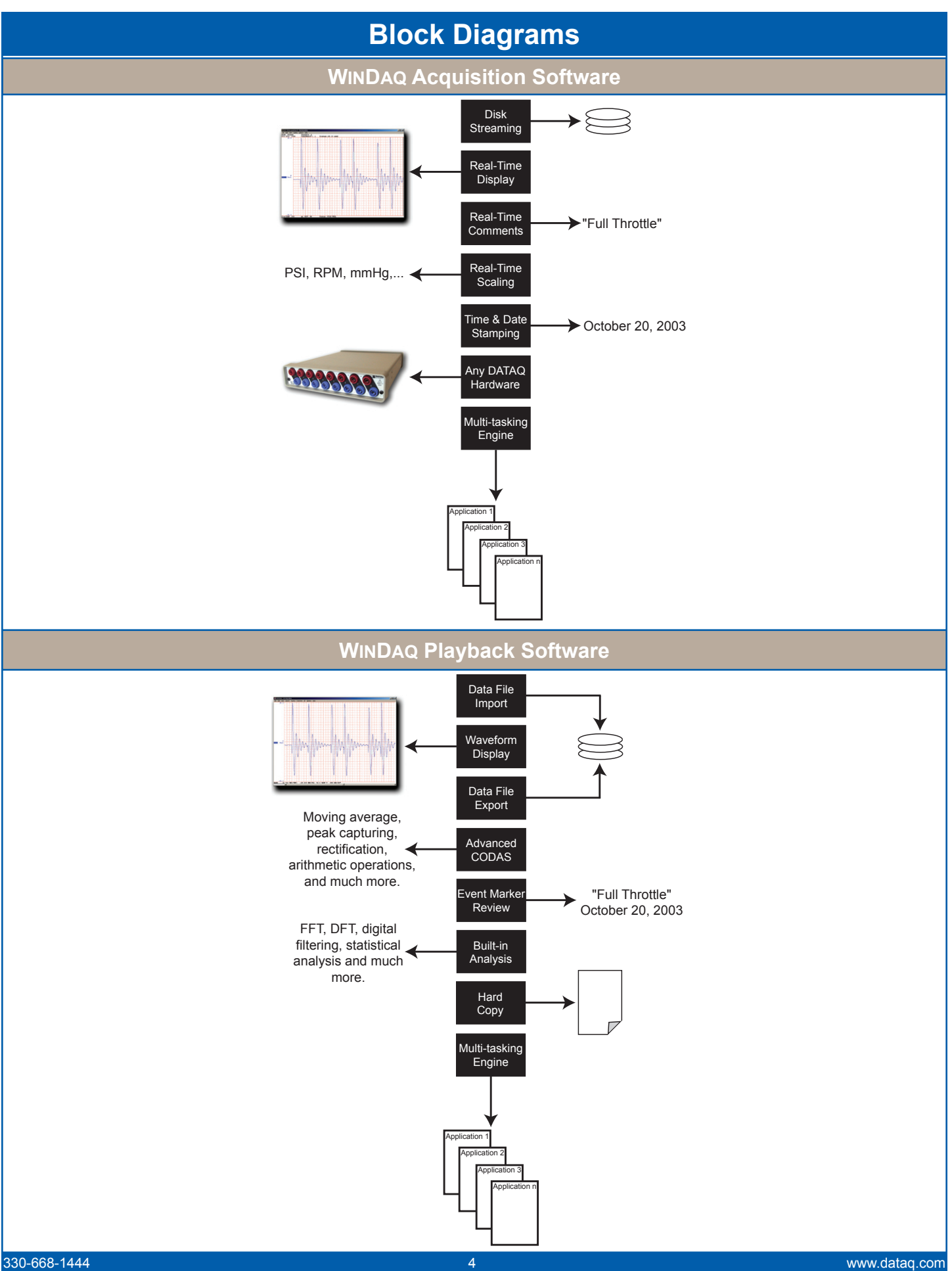

## *WINDAQ Software*

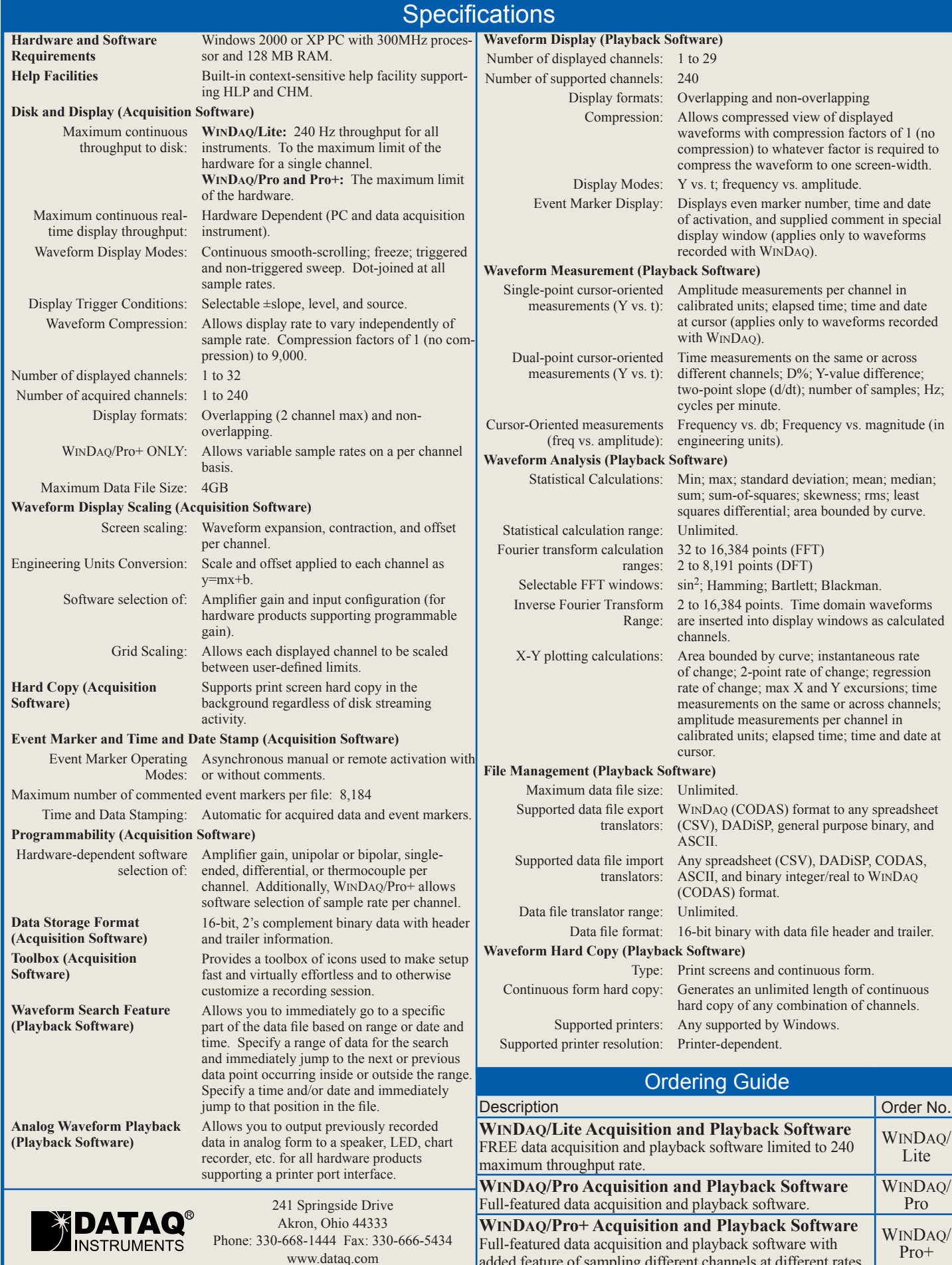

The information on this data sheet is subject to change without notice. Copyright © 2008 DATAQ Instruments, Inc.

[www.dataq.com](http://www.dataq.com) added feature of sampling different channels at different rates.

# **Data Acquisition Product Links**

(click on text to jump to page) *[Data Acquisition](http://www.dataq.com) [Data Logger](http://www.dataq.com/data-logger/data-logger.html) [Chart Recorder](http://www.dataq.com/c_cr) [Thermocouple](http://www.dataq.com/products/hardware/di1000tc.htm) [Oscilloscope](http://www.dataq.com/products/hardware/oscilloscope.htm)*